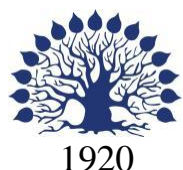

## МИНИСТЕРСТВО ОБРАЗОВАНИЯ И НАУКИ РОССИЙСКОЙ ФЕДЕРАЦИИ филиал Федерального государственного бюджетного образовательного учреждения высшего образования «КУБАНСКИЙ ГОСУДАРСТВЕННЫЙ УНИВЕРСИТЕТ» в г. Новороссийске Кафедра гуманитарных дисциплин

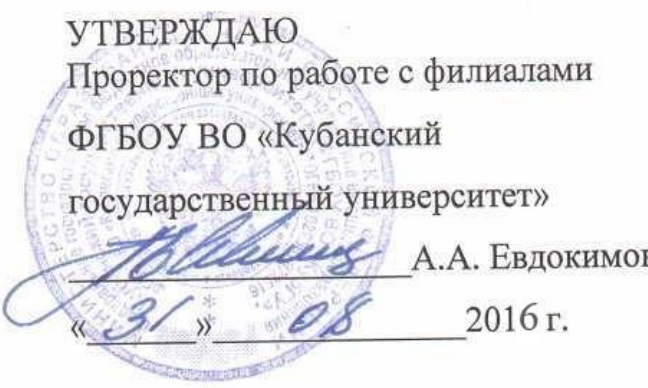

# **РАБОЧАЯ ПРОГРАММА ДИСЦИПЛИНЫ**

## **Б1.Б.34 ПРИКЛАДНАЯ ИНФОРМАТИКА**

Направление подготовки: 38.03.03 Управление персоналом Направленность (профиль): Управление персоналом Программа подготовки: Прикладной Форма обучения: очная Квалификация (степень) выпускника: Бакалавр

Краснодар 2016

Рабочая программа составлена в соответствии с ФГОС ВПО по направлению 38.03.03 Управление персоналом, утвержденного приказом Министерства образования и науки Российской Федерации от 14 декабря 2015 года № 1461.

Программу составила:

И.Г. Рзун, зав. каф. ИМ, доцент, канд. физ.-мат. наук

С.В. Дьяченко, доцент, канд. физ.-мат. наук

Заведующий кафедрой И.Г. Рзун «30» августа 2016г.

Рабочая программа обсуждена и утверждена на заседании кафедры гуманитарных дисциплин «30» августа 2016г. протокол № 1

Заведующий кафедрой (выпускающей) Е.И. Грузинская

Рабочая программа одобрена на заседании учебно-методической комиссии филиала УГС Экономика и управление 38.00.00 «30» августа 2016г. протокол № 1

Председатель УМК О.С. Хлусова, к.э.н.

Рецензенты: Директор ООО «Аверс» Е.В. Рыжкова

Начальник юридического отдела ООО «ПортЮрСервис» А.В.Сизиков

#### **Содержание рабочей программы дисциплины**

1 Цели и задачи изучения дисциплины.

1.1 Цель освоения дисциплины

1.2 Задачи дисциплины.

1.3 Место дисциплины в структуре образовательной программы

1.4 Перечень планируемых результатов обучения по дисциплине,

соотнесенных с планируемыми результатами освоения образовательной программы.

2.Структура и содержание дисциплины.

2.1 Распределение трудоѐмкости дисциплины по видам работ.

2.2 Структура дисциплины

2.3 Содержание разделов дисциплины

2.3.1 Занятия лекционного типа.

2.3.2 Занятия семинарского типа.

2.3.3 Лабораторные занятия.

2.4 Перечень учебно-методического обеспечения для самостоятельной работы обучающихся по дисциплине

3. Образовательные технологии.

4. Оценочные средства для текущего контроля успеваемости и промежуточной аттестации.

4.1 Фонд оценочных средств для проведения текущего контроля.

4.2 Фонд оценочных средств для проведения промежуточной аттестации.

5.Перечень основной и дополнительной учебной литературы, необходимой для освоения дисциплины.

5.1 Основная литература

5.2 Дополнительная литература

5.3. Периодические издания:

6. Перечень ресурсов информационно-телекоммуникационной сети «Интернет», необходимых для освоения дисциплины.

7. Методические указания для обучающихся по освоению дисциплины.

8. Перечень информационных технологий, используемых при осуществлении образовательного процесса по дисциплине.

8.1 Перечень информационных технологий.

8.2 Перечень необходимого программного обеспечения.

8.3 Перечень информационных справочных систем

9. Материально-техническая база, необходимая для осуществления образовательного процесса по дисциплине.

#### 1 Пели и залачи изучения лиспиплины.

#### 1.1 Цель освоения дисциплины.

Создание прикладной основы использования математического аппарата средствами вычислительных компьютерных технологий; формирование у студентов знаний о вычислительных методах реализации математических объектов и молелей. используемых в профессиональной деятельности а также о средствах визуализации математических результатов исследований; формирование у слушателей практических навыков по использованию компьютерных технологий в вычислительных и презентационных задачах

#### 1.2 Задачи дисциплины.

Задачи преподавания курса состоят в:

формировании техники поиска данных из различных информационных  $\overline{a}$ источников;

выработке умений представления данных наиболее адекватным образом (используя графическое, табличное, текстовое, мультимедиа- представление),

обучении коммуникационным навыкам.

#### $1.3$ Место дисциплины в структуре образовательной программы

Лиспиплина «Прикладная информатика» является одной из дисциплин. обеспечивающих теоретическую и практическую подготовку студентов в области вычислительных технологий и визуализации количественных данных. Обшая трудоёмкость дисциплины 4 зачетные единицы.

 $1.4$ Перечень планируемых результатов обучения  $\mathbf{u}$ лисциплине. соотнесенных с планируемыми результатами освоения образовательной программы. Изучение данной учебной дисциплины направлено на формирование у обучающихся

профессиональных и общепрофессиональных компетенций:

ОК-3, ОПК-10 ПК-14, ПК-15 ПК-27, ПК-28, ПК-34

| $N_2$<br>$\Pi/\Pi$ | Индекс<br>компете<br>НЦИИ | Содержание<br>компетенции                                                                                             | В результате изучения учебной дисциплины<br>обучающиеся должны                                                                                                    |                                                                                                    |                                                                                                    |
|--------------------|---------------------------|----------------------------------------------------------------------------------------------------|----------------------------------------------------------------------------------------------------|----------------------------------------------------------------------------------------------------|----------------------------------------------------------------------------------------------------|
|                    |                           |                                                                                                    |                                                                                                    | Уметь:                                                                                                    | Владеть:                                                                                                    |
| $\mathbf{1}$       | $OK-3$                    | способностью<br>использовать<br>основы<br>экономических<br>знаний<br>$\bf{B}$<br>различных<br>cobepax<br>деятельности | <u>Знать:</u><br>способы<br>статистическог<br>измерения и<br>наблюдения<br>социально-<br>экономических<br>явлений;<br>статистические<br>методы<br>исследования<br>экономической<br>конъюнктуры,<br>выявления<br>трендов<br>И<br>циклов, | применять<br>экономический<br>понятийно-<br>категориальный<br>аппарат;<br>использовать<br>основные<br>законы<br>гуманитарных и<br>социальных наук<br>B<br>профессиональн<br>ой деятельности;<br><b>ВЫЯВЛЯТЬ</b><br>проблемы<br>экономического | навыками<br>практического<br>применения<br>теоретических<br>знаний<br>при<br>проведении<br>анализа<br>И<br>прогнозирования<br>экономических<br>процессов;<br>навыками<br>проведения<br>эконометрического<br>анализа<br>И<br>прогнозирования<br>$\mathbf{c}$<br>использованием |
|                    |                           |                                                                                                    | моделирования<br>И<br>прогнозирован                                                                                                    | характера<br>при<br>анализе                                                                                                    | компьютерных<br>И<br>программных                                                                                                    |
|                    |                           |                                                                                                    | развития<br>ИЯ                                                                                                    | конкретных                                                                                                    | средств                                                                                                    |

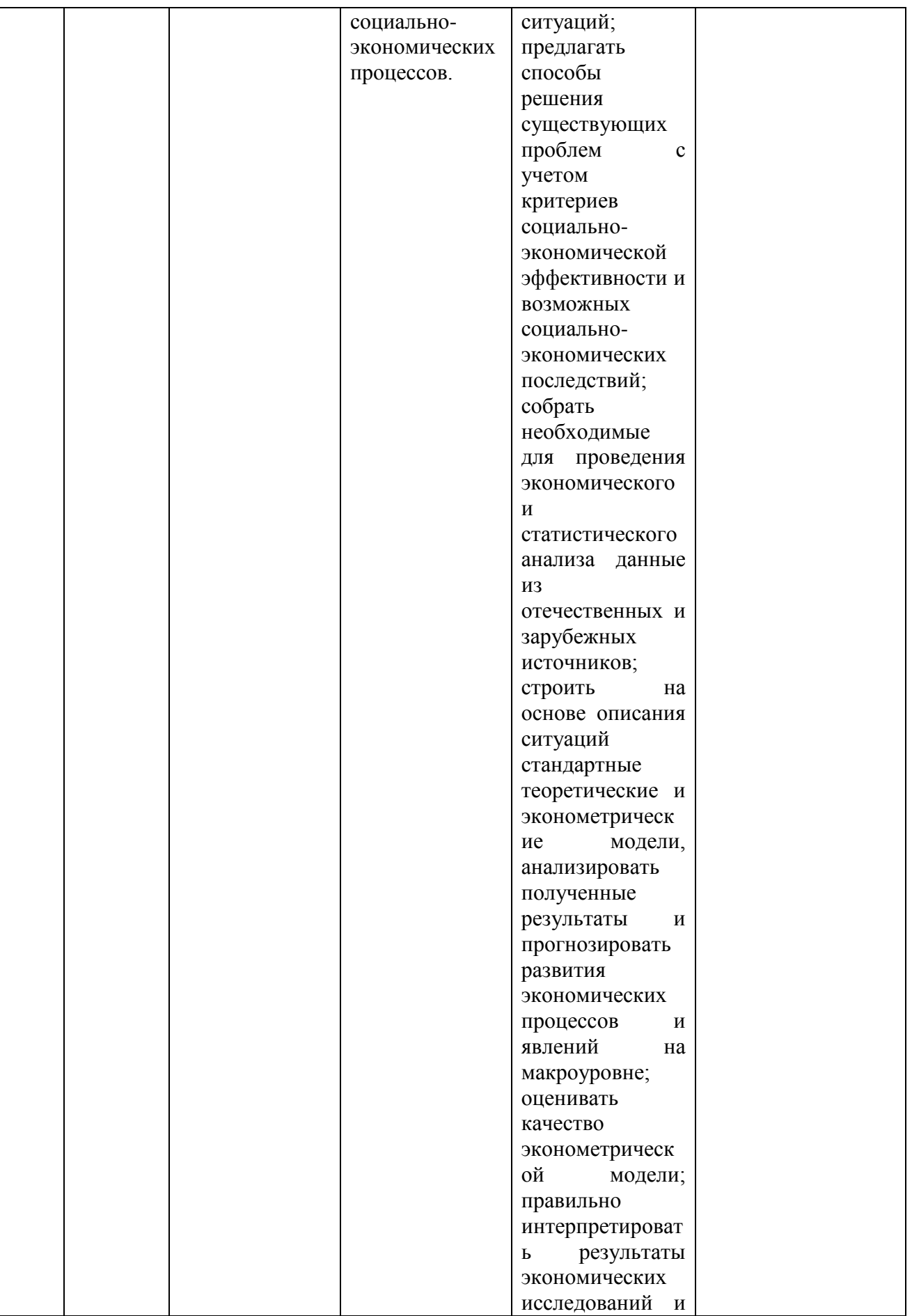

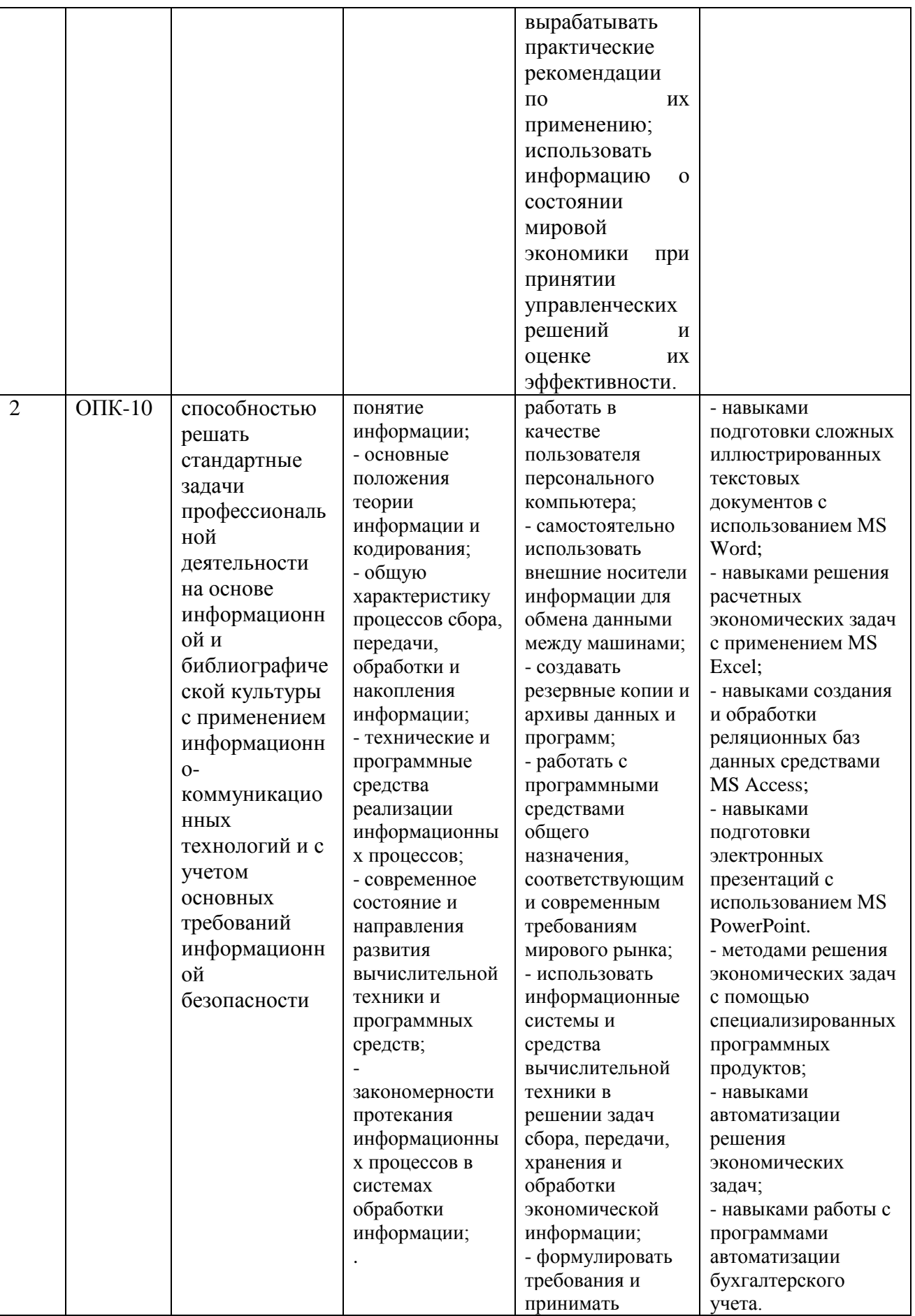

![](_page_6_Picture_4.jpeg)

![](_page_7_Picture_269.jpeg)

![](_page_8_Picture_4.jpeg)

![](_page_9_Picture_10.jpeg)

2. Структура и содержание дисциплины.<br>2.1 Распределение трудоёмкости дисциплины по видам работ.<br>Общая трудоёмкость дисциплины составляет \_4\_ зач.ед. (\_144\_ часов), их<br>распределение по видам работ представлено в таблице

![](_page_9_Picture_11.jpeg)

![](_page_10_Picture_333.jpeg)

**Курсовые не предусмотрены.**

### **2.2 Структура дисциплины:**

Распределение видов учебной работы и их трудоемкости по разделам дисциплины. Разделы дисциплины, изучаемые в \_\_3 семестре

![](_page_10_Picture_334.jpeg)

![](_page_10_Picture_335.jpeg)

Примечание: Л – лекции, ПЗ – практические занятия / семинары, ЛР – лабораторные занятия, КСР – контролируемая самостоятельная работа, СР – самостоятельная работа, ИКР – индивидуальная контактная работа.

## **2.3 Содержание разделов дисциплины:**

#### **Тема 1. Введение в MS Excel**

ОК-3, ОПК-10 ПК-14,ПК-15 ПК-27, ПК-28, ПК-34

Понятия книги, листа, ячейки в MS Excel; адресация и форматирование ячеек; манипуляции с диапазонами ячеек; табличный процессор MS Excel; типы данных, ввод данных и формул в ячейки; встроенные формулы MS Excel; подбор параметра.

#### **Тема 2. Оперирование с математическими объектами в MS Excel**

ОК-3, ОПК-10 ПК-14,ПК-15 ПК-27, ПК-28, ПК-34

Приближенное решение алгебраических уравнений, нахождение нулей функции; моделирование последовательностей и пределов функций; построение графиков функций одной переменной; построение наклонных асимптот; приближенное вычисление производной функции; нахождение критических точек; исследование локальных экстремумов и точек перегиба, промежутков монотонности и выпуклости функции;

#### **Тема 3. Введение в Mathcad**

ОК-3, ОПК-10 ПК-14,ПК-15 ПК-27, ПК-28, ПК-34

Установка **Mathcad**; описание консольного интерфейса; загрузка и активация библиотек R; типы данных в R и программирование переменных; базовые математические функции в R; создание пользовательских функций в R и подключение пользовательских библиотек; логические конструкции и условные операторы в R; способы чтения/записи в R данных различных форматов.

#### **Тема 4. Оперирование с математическими объектами**

ОК-3, ОПК-10 ПК-14,ПК-15 ПК-27, ПК-28, ПК-34

Численное нахождение определенного и несобственного интегралов; изображение графиков одномерных и двумерных функций; построение линий уровня и поверхностей общего вида; символьное дифференцирование: нахождение точных частных производных произвольного порядка, построение градиента и гессиана для функций нескольких переменных; приближенное решение разностных уравнений; вычислительные задачи линейной алгебры: векторная алгебра, алгебра матриц, решение систем линейных уравнений, преобразование матрицы линейного оператора и нахождение его собственных значений и векторов; элементы аналитической геометрии: построение прямых на плоскости и кривых второго порядка.

#### **Тема 5. Прикладные вычислительные задачи**

ОК-3, ОПК-10 ПК-14,ПК-15 ПК-27, ПК-28, ПК-34

Нахождение эластичности и других предельных величин в микроэкономике; вычисление начислений по вкладам и выплат по кредитам; задачи нелинейного программирования в экономике: минимизация расходов, максимизация прибыли и др.; симплекс-метод: задача о производстве, транспортная задача, задача о назначениях.

![](_page_12_Picture_5.jpeg)

![](_page_13_Picture_12.jpeg)

## 2.3.1 Занятия лекционного типа.

Занятия лекционного типа не предусмотрены.

![](_page_13_Picture_13.jpeg)

![](_page_13_Picture_14.jpeg)

![](_page_14_Picture_4.jpeg)

Технология проведения практических занятий состоит в решении задач в интерактивной форме, проверка самостоятельных работ, разбор типовых ошибок. При решении задач активно используется Microsoft Excel.

На практических занятиях проводятся учебные и контрольные мероприятия.

#### ● *К учебным мероприятиям относятся:*

- обсуждение материала по текущим темам;
- решение, в том числе совместное, заданий по текущим темам;
- разбор типичных ошибок, возникших в самостоятельных, контрольных и домашних заданиях;
- самостоятельная работа на компьютере по методичкам семинара.

#### *● Контрольные мероприятия включают в себя*:

- проведение аудиторных контрольных и самостоятельных работ;
- устные опросы по пройденным темам и по контрольной работе;
- проверка наличия выполненных домашних заданий;
- выполнение работ по пройденным темам в командах.

#### **2.3.3 Лабораторные занятия.**

Занятия лабораторного типа не предусмотрены.

#### **2.4 Перечень учебно-методического обеспечения для самостоятельной работы обучающихся по дисциплине**

При изучении дисциплины обязательными являются следующие формы самостоятельной работы:

- разбор теоретического материала по пособиям, конспектам лекций;
- самостоятельное изучение указанных теоретических вопросов;
- решение задач по темам занятий;
- выполнение домашней контрольной работы;
- подготовка к зачету или экзамену

#### **Таблица -Формы внеаудиторной самостоятельной работы**

![](_page_15_Picture_250.jpeg)

![](_page_16_Picture_63.jpeg)

Текущий контроль осуществляется в ходе учебного процесса и контроля самостоятельной работы студентов по результатам выполнения контрольной работы. Основными формами текущего контроля знаний являются:

- обсуждение вопросов и задач, вынесенных в планах практических занятий;
- решение задач и их обсуждение;
- выполнение контрольных заданий и обсуждение результатов;
- зашита выполненных заланий на компьютере.

Промежуточная аттестация проводится в форме зачета.

#### Пример варианта контрольной работы

- 1. Определить будет ли спрос (Q) эластичным относительно цены предложения (P) для функции  $Q(P) = \frac{1}{1+P^2}$  в точках 2 и 0.7?
- 2. Провести с помощью MS Excel полное численное исследование функции прибыли  $f(x) = 2x^3 - 3x^2 + 5x - 10$

с построением графика и нахождением нулей функции, точек локальных экстремумов и перегибов.

- 3. Вычислить с помощью R в точке  $M(1; 2; \sqrt{3})$  значение функции издержек  $g(x, y, z) = \frac{\ln y}{x + z^2}$ , а также ее градиента и гессиана.
- 4. Вычислить с помощью R интегралы

4.1 
$$
\int_{-3}^{8} (2x^3 - 3x^2 + 5x - 10) dx
$$
  
4.2 
$$
\int_{0}^{3} \frac{x}{1 - \sqrt{x}} dx
$$

![](_page_16_Picture_64.jpeg)

![](_page_16_Picture_65.jpeg)

![](_page_17_Picture_248.jpeg)

![](_page_18_Picture_218.jpeg)

Согласно письма Министерства образования и науки РФ № МОН-25486 от 21.06.2017г «О разработке адаптированных образовательных программ» -Разработка адаптивной программы необходима в случае наличия в образовательной организации хотя бы одного обучающегося с ограниченными возможностями здоровья.

Учебно-методические материалы для самостоятельной работы обучающихся из числа инвалидов и лиц с ограниченными возможностями здоровья (ОВЗ) предоставляются в формах, адаптированных к ограничениям их здоровья и восприятия информации:

Для лиц с нарушениями зрения:

- в печатной форме увеличенным шрифтом,
- в форме электронного документа,
- в форме аудиофайла,
- в печатной форме на языке Брайля.
- Для лиц с нарушениями слуха:
- в печатной форме,

– в форме электронного документа.

Для лиц с нарушениями опорно-двигательного аппарата:

– в печатной форме,

– в форме электронного документа,

– в форме аудиофайла.

Данный перечень может быть конкретизирован в зависимости от контингента обучающихся.

#### **3. Образовательные технологии.**

С точки зрения применяемых методов используются как традиционные информационно-объяснительные лекции, так и интерактивная подача материала с мультимедийной системой. Компьютерные технологии в данном случае обеспечивают

возможность разнопланового отображения алгоритмов и демонстрационного материала. Такое сочетание позволяет оптимально использовать отведенное время и раскрывать логику и содержание дисциплины.

Лекции представляют собой систематические обзоры основных аспектов дисциплины.

Лабораторные занятия позволяет научить применять теоретические знания при решении и исследовании конкретных задач. Лабораторные занятия проводятся в компьютерных классах, при этом практикуется работа в группах. Подход разбора конкретных ситуаций широко используется как преподавателем, так и студентами при проведении анализа результатов самостоятельной работы. Это обусловлено тем, что в процессе исследования часто встречаются задачи, для которых единых подходов не существует. Каждая конкретная задача при своем исследовании имеет множество подходов, а это требует разбора и оценки целой совокупности конкретных ситуаций.

При освоении дисциплины используются следующие сочетания видов учебной работы с методами и формами активизации познавательной деятельности бакалавров для достижения запланированных результатов обучения и формирования компетенций.

#### 4. Оценочные средства для текущего контроля успеваемости и промежуточной аттестации.

#### 4.1 Фонд оценочных средств для проведения текущего контроля.

В качестве оценочных средств программой дисциплины предусматривается:

- текущий контроль (контрольная работа с использованием Excel);
	- промежуточная аттестация

#### Вопросы для устного опроса:

- 1. Создание таблицы для исследования влияния нескольких параметров на характеристики исследуемого объекта.
- 2. Ввод и редактирование констант и формул.
- 3. Мастер Функций.
- 4. Форматирование ячеек.
- 5. Отображение полученных результатов в виде гистограмм и графиков.
- 6. Форматирование диаграммы.
- 7. Использование электронной таблицы для решения прикладных задач.
- 8. Определение средствами табличного процессора распределения исходных параметров для получения оптимального результата.
- 9. Пакет анализа.
- 10. Совместное использование текстового редактора и табличного процессора для подготовки документа.
- 11. Внедрение в текстовый документ таблиц и диаграмм, подготовленных с помощью электронной таблицы.
- 12. Решение индивидуальных задач из предметной области.
- 13. Фильтрация данных.
- 14. Работа с несколькими листами и книгами.
- 15. Форматирование и редактирование диаграмм. 2-х мерные и 3-х мерная диаграммы. Подбор параметров.
- 16. Оптимизация решений.
- 17. Электронная таблица как база данных.
- 18. Сортировка, фильтрация, редактирование. Сводные таблицы.
- 19. Система Mathcad формульный, текстовый и графический редакторы.

20. Использование операторов, встроенных функций и алгоритмов решения разнообразных математических задач.

21. Построение двумерных и трѐхмерных графиков функций (в разных системах координат, контурные, векторные и т. д.)

22. Использование греческого алфавита как в уравнениях, так и в тексте.

23. Решение дифференциальных уравнений. Выполнение вычислений в символьном режиме.

- 24. Выполнение операций с векторами и матрицами.
- 25. Символьное решение систем уравнений.
- 26. Аппроксимация кривых.
- 27. Выполнение подпрограмм.
- 28. Поиск корней многочленов и функций.
- 29. Проведение статистических расчѐтов и работа с распределением вероятностей.
- 30. Поиск собственных чисел и векторов.
- 31. Вычисления с единицами измерения.

#### **4.2 Оценочные материалы.**

Примерные задания для зачета

#### **Примеры задач**

1. Задать в Excel формулу вручную и найти значение выражения при  $y = 34$ ,  $z =$  $10 \text{.} x = 243$ 

$$
(y + \frac{1}{z} - \frac{x}{2x + 5})^{-1}
$$

2. Задать в Excel формулу вручную и найти значение выражения при  $R = 3000, n =$  $6.i = 0.12$ 

$$
R\frac{1-e^{-n+i}}{i}
$$

3. Задать в Excel формулу вручную и найти значение выражения при  $x = 127$ ,  $i =$  $10, n = 120, n_1 = 40, S = 100$ 

$$
x + i \frac{\frac{9n}{10} - S}{n_1}
$$

4. Задать в Excel формулу вручную и найти значение выражения при  $n = 46$ ,  $k =$  $5, ln(det R) = 34$ 

$$
-\left(n-1-\frac{1}{6}*(2k+5)\right)*\ln(detR)
$$

5. Задать в Excel формулу вручную и найти значение выражения при x=0.0002543  $2x^3$ 

$$
\frac{x^3 - 2x^2 + 100}{x^3}
$$

6. Задать в Excel формулу вручную и найти значение выражения при x=0.0002543  $\mathbf{1}$ 

$$
\frac{1}{\sqrt{x^2 + x} - x}
$$

- 7. Задать в Excel формулу вручную и найти значение выражения при x=0.0002543  $2\left(\sqrt{x} + \sqrt{x} - \sqrt{x}\right)$
- 8. Задать в Excel формулу вручную и найти значение выражения при x=678

5

 $25 - x$ 9. Задать в Excel формулу вручную и найти значение выражения при x=-15,25

$$
\frac{x^2-3x+4}{x^2-5x+6}
$$

10. Задать в Excel формулу вручную и найти значение выражения при x=0.00025  $(4x + 13)^3(x + 3)$ 

$$
2x + \sqrt[3]{x}
$$

11. Используя функции Excel, задать формулы для вычисления следующих выражений и вычислить их

a. При x=180 рад.

b. При x=32  
\n
$$
\frac{\sin 4x}{\tan 2x}
$$
\n
$$
(25\sin x + \ln(18x) - \frac{\sqrt{x}}{\tan(2x + 8)})^{-1}
$$
\nc. Input x=0,990077  
\nd. Input x=0,990077  
\n
$$
2(\sqrt{x + \sqrt{x}} - \sqrt{x})
$$
\ne. Input x=0.0002543  
\n
$$
\frac{1}{\sqrt{x^2 + x} - x}
$$
\nf. Input x=0  
\ng. Input x=2853,006  
\n
$$
\frac{7 - x + 3x^2}{7 - \tan^2 x}
$$
\nh. Input x=2853,006  
\n
$$
\frac{(4x + 13)^3(x + \cos(3x - 1))}{2x + \sqrt[3]{x}}
$$
\ni. Input x=2853,006  
\n
$$
\frac{(4x + 13)^3(x + \cos(3x - 1))}{2x + \sqrt[3]{x}}
$$
\n
$$
\frac{1}{2x^2 + \sqrt[3]{x}}
$$

j. При x=2853,006

 $\sin x^2$  $\boldsymbol{\chi}$  $\overline{\mathbf{c}}$ 

Если в результате компьютер выдает «ошибку», пояснить ее происхождение и указать, как нужно изменить значение x.

**Образец** Контрольных работ.

**Требование**: Контрольная работа (может использоваться для самостоятельной работы) оформляется в программе Word по стандартам.

1.Построить графики функций в одной системе координат:

a) 
$$
y = ctg(x^2) + \frac{tg(x) \cdot x!}{ln(16 \cdot x)}
$$
  
\n5)  $y = \frac{\sqrt[5]{x} \cdot (5 \cdot x - 3)^2}{\sqrt{5 \cdot x^3 - x} \cdot (2 \cdot x^2 + 1)}$ 

2. Построить таблицу истинности:  $X \vee Y \& (Z \vee X)$ 

3. Установить дату погашения 70-дневной расписки, датированной 17 июля 1994 года.

4. Построить поверхность:  $z = 2x^2 \cos^2(x) - 5y$ 

5. Решить систему уравнений методом Крамера: 
$$
\begin{cases} x_1 + 2x_2 - x_3 = 1 \\ 3x_1 + x_2 - 3x_3 = 5 \\ -x_1 - 2x_2 + 6x_3 = -3 \end{cases}
$$

6. Рассчитайте внутреннюю норму дохода по проекту, затраты по которому составили 200 млн. руб., а ожидаемые доходы в последующие пять лет составят соответственно: 40, 60, 80, 90 и 100 млн. руб. Оцените экономическую эффективность проекта, если рыночная норма дохода составляет 10%.

7. Сколько лет потребуется, чтобы платежи размером 1 млн. руб. в конце каждого года достигли значения 10.897 млн. руб., если ставка процента 14.5%?

8. Произведите расчет коэффициента экономичности аппарата управления предприятия по формуле:

![](_page_22_Picture_464.jpeg)

Кэа=(Ан/Аф)\*(Рн/Рф).

![](_page_23_Picture_314.jpeg)

Присвойте категорию секретности 1, если шифр подразделения начинается с нуля, в противном случае категория секретности - 2.

#### **ЗАДАНИЕ 6.**

Рассчитайте коэффициент стабильности кадров на предприятии по формуле:  $KcF=1-Py/(P<sub>II</sub>+P)$ .

Если Коэффициент стабильности больше или равен 0,9, то Выводы равны 1, в противном случае 0.

![](_page_23_Picture_315.jpeg)

#### **ЗАДАНИЕ 7.**

Рассчитайте объем выпуска валовой продукции по предприятиям отрасли по формуле В=Т+(Н2-Н1).

![](_page_23_Picture_316.jpeg)

![](_page_24_Picture_259.jpeg)

В расчѐтах учтите курс доллара на текущую дату. Если стоимость готовых изделий меньше или равна 300 000, то оценка 3, если стоимость больше 300 000 и меньше 600 000, то оценка 4, если стоимость больше или равна 600 000, то оценка 5.

#### **ЗАДАНИЕ 8.**

Вычислите фонд заработной платы.

![](_page_24_Picture_260.jpeg)

Заработная плата = Тарифная ставка \* Кол-во часов.

Премия рассчитывается исходя из условия: если количество часов больше 150, то премия равна 50% от заработной платы за месяц и если количество часов меньше или равно 150, то премия равна 20 % от заработной платы за месяц. Фонд  $3/\pi = 3$ аработная плата + Премия.

Районный коэффициент -15% от фонда з/п. Всего фонда  $3/\Pi = \Phi$ онд  $3/\Pi +$  Районный коэффициент.

Итого - Суммарный фонд заработной платы по всем сотрудникам.

#### **ЗАДАНИЕ 9.**

Исходя из данных таблицы рассчитайте Прибыль за месяц и Чистую прибыль по каждому ресторану.

Заработная плата рассчитывается исходя из условия: если Прибыль за месяц меньше или равна 20 000, то Заработная плата составляет 45% от Прибыль за месяц, если Прибыль за месяц меньше или равна 30 000, то Заработная плата - 50% от Прибыли за месяц, если больше 30 000, то - 60% от Прибыли за месяц.

Налоги составляют 25% от Прибыли за месяц. Чистая прибыль = Прибыль за месяц - Заработная плата - Налог

В расчѐтах учтите курс доллара на текущую дату.

![](_page_25_Picture_149.jpeg)

**Тема 6.** Создайте базу данных по указанной тематике.

- База должна содержать несколько таблиц, входные формы, пять запросов, пять отчѐтов.
- В таблице создать не менее 15 записей.
- В контрольной описать модель и структуру задачи.
- Приложить распечатку одной таблицы, одной формы, одного запроса и одного отчѐта.

#### **Примерный перечень вопросов для подготовки к промежуточной аттестации**

- 1. Введение в MS Excel
- 2. Понятия книги, листа, ячейки в MS Excel.
- 3. Адресация и форматирование ячеек в MS Excel.
- 4. Манипуляции с диапазонами ячеек; табличный процессор MS Excel.
- 5. Типы данных, ввод данных и формул в ячейки; встроенные формулы MS Excel; подбор параметра.
- 6. Оперирование с математическими объектами в MS Excel.
- 7. Приближенное решение алгебраических уравнений, нахождение нулей функции; моделирование последовательностей и пределов функций.
- 8. Построение графиков функций одной переменной.
- 9. Введение в Mathcad.
- 10. Типы данных в Mathcad.и программирование переменных;
- 11. Базовые математические функции в Mathcad..
- 12. Оперирование с математическими объектами
- 13. Нахождение точных частных производных произвольного порядка, построение градиента и гессиана для функций нескольких переменных.
- 14. Приближенное решение разностных уравнений.
- 15. Вычислительные задачи линейной алгебры.
- 16. Элементы аналитической геометрии: построение прямых на плоскости и кривых второго порядка.
- 17. Прикладные вычислительные задачи экономики и финансов.
- 18. Задачи нелинейного программирования в экономике: минимизация расходов, максимизация прибыли и др..
- 19. Симплекс-метод: задача о производстве, транспортная задача, задача о назначениях.

#### **5. Перечень основной и дополнительной учебной литературы, необходимой для освоения дисциплины.**

#### **5.1 Основная литература:**

- 1. Новожилов, Олег Петрович. Информатика [Электронный ресурс] : учебник для прикладного бакалавриата / О. П. Новожилов. - 3-е изд., перераб. и доп. - Москва : Юрайт, 2017. - 619 с. - [https://biblio-online.ru/viewer/FEE705BC-11CB-46EB-810E-](https://biblio-online.ru/viewer/FEE705BC-11CB-46EB-810E-2634A4DE5E46/informatika#page/1)[2634A4DE5E46/informatika#page/1](https://biblio-online.ru/viewer/FEE705BC-11CB-46EB-810E-2634A4DE5E46/informatika#page/1)
- *2.* Информатика : учебное пособие / сост. И.П. Хвостова ; Министерство образования и науки Российской Федерации, Федеральное государственное автономное образовательное учреждение высшего профессионального образования «Северо-Кавказский федеральный университет». - Ставрополь : СКФУ, 2016. - 178 с. : ил. - Библиогр. в кн. ; То же [Электронный ресурс]. - URL: <http://biblioclub.ru/index.php?page=book&id=459050>

#### **5.2 Дополнительная литература:**

- 1. Информатика. Базовый курс [Текст] : учебное пособие для студентов втузов / под ред. С. В. Симоновича. - 3-е изд. - Санкт-Петербург [и др.] : Питер, 2016. - 637 с. : ил. - (Учебник для вузов) (Для бакалавров и специалистов). - ISBN 978-5-496- 00217-2
- 2. Кузин, Александр Владимирович. Основы работы с Microsoft Office 2013 [Текст] : [учебное пособие] / А. В. Кузин, Е. В. Чумакова. - Москва : ФОРУМ, 2015. - 159 с. : ил. - (Высшее образование). - Библиогр.: с. 156. - ISBN 978-5-00091-024-5. - ISBN 978-5-16-010588-8
- 3. Гуриков, Сергей Ростиславович. Информатика [Текст] : учебник для студентов образовательных учреждений высшего образования / С. Р. Гуриков. - Москва : ФОРУМ : ИНФРА-М, 2014. - 462 с. : ил. - (Высшее образование). - Библиогр.: с. 462. - ISBN 978-5-91134-794-9. - ISBN 978-5-16-009084-9
- 4. Акулов, Олег Анатольевич. Информатика [Текст] : базовый курс : учебник для студентов вузов, бакалавров, магистров / О. А. Акулов, Н. В. Медведев. - 5-е изд., испр. и доп. - М. : Омега-Л, 2008. - 574 с. : ил. - (Высшее техническое образование). - Библиогр.: с. 573-574. - ISBN 9785365009011
- 5. Калабухова, Галина Валентиновна. Компьютерный практикум по информатике. Офисные технологии [Текст] : учебное пособие для студентов вузов / Г. В. Калабухова, В. М. Титов. - М. : ФОРУМ : ИНФРА-М, 2008. - 335 с. : ил. - Библиогр.: с. 325-326. - ISBN 9785819903216
- 6. Мировые информационные ресурсы. Интернет [Текст] : практикум для студентов вузов / под общ. ред. П. В. Акинина. - М. : КНОРУС, 2008. - 256 с. : ил. - Библиогр.: с. 256. - ISBN 9785859718030
- 7. Прикладная информатика : справочник [Текст] : учебное пособие для студентов вузов / [А. Б. Анисимов и др.] ; под ред. В. Н. Волковой, В. Н. Юрьева. - М. : Финансы и статистика : ИНФРА-М, 2008. - 766 с. - Библиогр.: с. 740-762. - ISBN 9785279030569. - ISBN 9785160034119
- *8.* Мещеряков, П.С. Прикладная информатика : учебное пособие / П.С. Мещеряков ; Министерство образования и науки Российской Федерации, Томский Государственный Университет Систем Управления и Радиоэлектроники (ТУСУР). - Томск : Эль Контент, 2012. - 132 с. : схем. - ISBN 978-5-4332-0051-7 ; То же [Электронный ресурс]. - URL:<http://biblioclub.ru/index.php?page=book&id=208687>

#### **5.3. Периодические издания:**

1. Бизнес-информатика – URL [https://elibrary.ru/title\\_about.asp?id=27958](https://elibrary.ru/title_about.asp?id=27958)

2. Информационные технологии и математическое моделирование в экономике, технике, экологии, образовании, педагогике и торговле - – URL https://elibrary.ru/title\_about.asp?id=52930

#### **6. Перечень ресурсов информационно-телекоммуникационной сети «Интернет», необходимых для освоения дисциплины .**

- 1. Academia :видеолекции ученых России на телеканале «Россия К» : сайт. URL: [http://tvkultura.ru/brand/show/brand\\_id/20898/](http://tvkultura.ru/brand/show/brand_id/20898/)
- 2. Scopus : международная реферативная и справочная база данных цитирования рецензируемой литературы : сайт. – URL: <https://www.scopus.com/search/form.uri?display=basic>
- 3. Web of Sciense (WoS, ISI) : международная аналитическая база данных научного цитирования : сайт. – URL: [http://webofknowledge.com](http://webofknowledge.com/)
- 4. Базы данных компании «Ист Вью» : сайт. URL: [http://dlib.eastview.com](http://dlib.eastview.com/)
- 5. ГРАМОТА.РУ : справочно-информационный интернет-портал. URL: [http://gramota.ru](http://gramota.ru/)
- 6. Единое окно доступа к образовательным ресурсам :сайт. URL: [http://window.edu.ru](http://window.edu.ru/)
- 7. Лекториум : видеоколлекции академических лекций вузов России : сайт. URL: [https://www.lektorium.tv](https://www.lektorium.tv/)
- 8. Научная электронная библиотека статей и публикаций «eLibrary.ru» : сайт. URL: [http://elibrary.ru](http://elibrary.ru/)
- 9. Национальная электронная библиотека (НЭБ): сайт. URL: <http://нэб.рф/>
- 10. Образовательный портал «Академик»: сайт. URL:<https://dic.academic.ru/>
- 11. Образовательный портал «Учеба»: сайт. URL:<http://www.ucheba.com/>
- 12. Официальный интернет-портал правовой информации. Государственная система правовой информации : сайт. – URL: [http://publication.pravo.gov.ru](http://publication.pravo.gov.ru/)
- 13. Российское образование, федеральный портал: сайт URL: [http://www.edu.ru](http://www.edu.ru/)
- 14. Служба тематических толковых словарей: сайт. URL: <http://www.glossary.ru/>
- 15. Справочно-правовая система «Консультант Плюс» : сайт. URL: [http://www.consultant.ru](http://www.consultant.ru/)
- 16. Университетская информационная система РОССИЯ (УИС РОССИЯ) : сайт. URL: [http://www.uisrussia.msu.ru](http://www.uisrussia.msu.ru/)
- 17. Федеральный центр информационно-образовательных ресурсов : сайт. URL: [http://fcior.edu.ru](http://fcior.edu.ru/)
- 18. Федеральный центр образовательного законодательства: сайт. URL: <http://www.lexed.ru/>
- 19. ЭБС «Университетская библиотека ONLINE» : сайт. URL: [http://biblioclub.ru/index.php?page=main\\_ub\\_red](http://biblioclub.ru/index.php?page=main_ub_red)
- 20. ЭБС «Юрайт» : сайт. URL:<https://www.biblio-online.ru/catalog/>
- 21. ЭБС Издательства «Лань» : сайт. URL: [http://e.lanbook.com](http://e.lanbook.com/) .
- 22. Электронная библиотека «Grebennikon» : сайт. URL: [http://grebennikon.ru/journal.php.](http://grebennikon.ru/journal.php)
- 23. Электронная библиотека диссертаций Российской государственной библиотеки [авторефераты – в свободном доступе] : сайт. – URL: [http://diss.rsl.ru/.](http://diss.rsl.ru/)
- 24. Электронный архив документов КубГУ URL: [http://docspace.kubsu.ru](http://docspace.kubsu.ru/)
- 25. Электронный каталог Кубанского государственного университета и филиалов. URL: [http://212.192.134.46/MegaPro/Web/Home/About.](http://212.192.134.46/MegaPro/Web/Home/About)

#### **7. Методические указания для обучающихся по освоению дисциплины.**

Согласно письма Министерства образования и науки РФ № МОН-25486 от 21.06.2017г «О разработке адаптированных образовательных программ» -Разработка адаптивной программы необходима в случае наличия в образовательной организации хотя бы одного обучающегося с ограниченными возможностями здоровья.

В освоении дисциплины инвалидами и лицами с ограниченными возможностями здоровья большое значение имеет индивидуальная учебная работа (консультации) – дополнительное разъяснение учебного материала.

Индивидуальные консультации по предмету являются важным фактором, способствующим индивидуализации обучения и установлению воспитательного контакта между преподавателем и обучающимся инвалидом или лицом с ограниченными возможностями здоровья.

Система обучения основывается на рациональном сочетании нескольких видов учебных занятий (в первую очередь, лекций и практических (лабораторных) занятий), работа на которых обладает определенной спецификой.

#### **Подготовка к практическим (лабораторным) занятиям.**

Подготовку к каждому практическому занятию необходимо начать с ознакомления с планом практического занятия, который отражает содержание предложенной темы. Тщательное продумывание и изучение вопросов плана основывается на проработке текущего материала лекции, а затем изучения обязательной и дополнительной литературы, рекомендованной к данной теме. Все новые понятия по изучаемой теме необходимо выучить наизусть и внести в глоссарий, который целесообразно вести с самого начала изучения курса.

Подготовка к лабораторным занятиям и практикумам носит различный характер, как по содержанию, так и по сложности исполнения. Проведение прямых и косвенных измерений предполагает детальное знание измерительных приборов, их возможностей, умение вносить своевременные поправки для получения более точных результатов . Многие лабораторные занятия требуют большой исследовательской работы, изучения дополнительной научной литературы.

В процессе подготовки к практическим занятиям, необходимо обратить особое внимание на самостоятельное изучение рекомендованной литературы. При всей полноте конспектирования лекции в ней невозможно изложить весь материал. Поэтому самостоятельная работа с учебниками, учебными пособиями, научной, справочной литературой, материалами периодических изданий и Интернета является наиболее эффективным методом получения дополнительных знаний, позволяет значительно активизировать процесс овладения информацией, способствует более глубокому усвоению изучаемого материала.

 Защита лабораторных работ должна происходить, как правило, в часы, отведенные на лабораторные занятия. Студент может быть допущен к следующей лабораторной работе только в том случае, если у него не защищено не более двух предыдущих работ.

#### **Рекомендации по работе с литературой.**

Работу с литературой целесообразно начать с изучения общих работ по теме, а также учебников и учебных пособий. Далее рекомендуется перейти к анализу монографий и статей, рассматривающих отдельные аспекты проблем, изучаемых в рамках курса, а также официальных материалов и неопубликованных документов (научноисследовательские работы, диссертации), в которых могут содержаться основные вопросы изучаемой проблемы.

Работу с источниками надо начинать с ознакомительного чтения, т.е. просмотреть текст, выделяя его структурные единицы. При ознакомительном чтении закладками отмечаются те страницы, которые требуют более внимательного изучения.

В зависимости от результатов ознакомительного чтения выбирается дальнейший способ работы с источником. Если для разрешения поставленной задачи требуется изучение некоторых фрагментов текста, то используется метод выборочного чтения. Если в книге нет подробного оглавления, следует обратить внимание ученика на предметные и именные указатели.

Избранные фрагменты или весь текст (если он целиком имеет отношение к теме) требуют вдумчивого, неторопливого чтения с «мысленной проработкой» материала. Такое чтение предполагает выделение: 1) главного в тексте; 2) основных аргументов; 3) выводов. Особое внимание следует обратить на то, вытекает тезис из аргументов или нет.

Необходимо также проанализировать, какие из утверждений автора носят проблематичный, гипотетический характер, и уловить скрытые вопросы.

Понятно, что умение таким образом работать с текстом приходит далеко не сразу. Наилучший способ научиться выделять главное в тексте, улавливать проблематичный характер утверждений, давать оценку авторской позиции – это сравнительное чтение, в ходе которого Вы знакомитесь с различными мнениями по одному и тому же вопросу, сравниваете весомость и доказательность аргументов сторон и делаете вывод о наибольшей убедительности той или иной позиции.

Следующим этапом работы с литературными источниками является создание конспектов, фиксирующих основные тезисы и аргументы..

Таким образом, при работе с источниками и литературой важно уметь:

- сопоставлять, сравнивать, классифицировать, группировать, систематизировать информацию в соответствии с определенной учебной задачей;
- обобщать полученную информацию, оценивать прослушанное и прочитанное;
- фиксировать основное содержание сообщений; формулировать, устно и письменно, основную идею сообщения; составлять план, формулировать тезисы;
- готовить и презентовать развернутые сообщения типа доклада;
- работать в разных режимах (индивидуально, в паре, в группе), взаимодействуя друг с другом;
- пользоваться реферативными и справочными материалами;
- контролировать свои действия и действия своих товарищей, объективно оценивать свои действия;
- обращаться за помощью, дополнительными разъяснениями к преподавателю, другим студентам;
- пользоваться лингвистической или контекстуальной догадкой, словарями различного характера, различного рода подсказками, опорами в тексте (ключевые слова, структура текста, предваряющая информация и др.);
- использовать при говорении и письме перифраз, синонимичные средства, словаописания общих понятий, разъяснения, примеры, толкования, «словотворчество»;
- повторять или перефразировать реплику собеседника в подтверждении понимания его высказывания или вопроса;
- обратиться за помощью к собеседнику (уточнить вопрос, переспросить и др.);
- использовать мимику, жесты (вообще и в тех случаях, когда языковых средств не хватает для выражения тех или иных коммуникативных намерений).

#### **Подготовка к промежуточной аттестации.**

При подготовке к промежуточной аттестации целесообразно:

- внимательно изучить перечень вопросов и определить, в каких источниках находятся сведения, необходимые для ответа на них;
- внимательно прочитать рекомендованную литературу;
- составить краткие конспекты ответов (планы ответов).

#### **8. Перечень информационных технологий, используемых при осуществлении образовательного процесса по дисциплине.**

#### **8.1 Перечень информационных технологий.**

– Компьютерное тестирование по итогам изучения разделов дисциплины.

– Проверка домашних заданий и консультирование посредством электронной почты.

– Использование электронных презентаций при проведении практических занятий.

#### **8.2 Перечень необходимого программного обеспечения.**

1. ABBY FineReader 9.0 Corporate Edition, Государственныйконтракт №13-ОК/2008- 1

2. WinRAR, Государственный контракт №13- ОК/2008-3

3. MicrosoftWindowsХР. Государственный контракт №13-ОК/2008-3

4. MicrosoftWindowsOffice2003 Pro, Государственный контракт №13-OK/2008- 3(Номер лицензии - 43725353)

5. Консультант Плюс. Договор N 177/948 от 18.05.2000

#### **8.3 Перечень информационных справочных систем:**

![](_page_30_Picture_243.jpeg)

Web of Sciense (WoS, ISI) : международная аналитическая база данных научного цитирования Базы данных «Ист Вью» http://dlib.eastview.com.

http://webofknowledge.com.

![](_page_31_Picture_338.jpeg)

## **9. Материально-техническая база, необходимая для осуществления образовательного процесса по дисциплине.**

![](_page_32_Picture_343.jpeg)

![](_page_33_Picture_358.jpeg)

![](_page_34_Picture_175.jpeg)

Согласно письма Министерства образования и науки РФ № МОН-25486 от 21.06.2017г «О разработке адаптированных образовательных программ» -Разработка адаптивной программы необходима в случае наличия в образовательной организации хотя бы одного обучающегося с ограниченными возможностями здоровья

Для обучающихся из числа инвалидов обучение проводится организацией с учетом особенностей их психофизического развития, их индивидуальных возможностей и состояния здоровья (далее - индивидуальные особенности).

При проведении обучения инвалидов обеспечивается соблюдение следующих общих требований:

-проведение обучения для инвалидов в одной аудитории совместно с обучающимися, не имеющими ограниченных возможностей здоровья, если это не создает трудностей для обучающихся;

-присутствие в аудитории ассистента (ассистентов), оказывающего обучающимся инвалидам необходимую техническую помощь с учетом их индивидуальных особенностей;

-пользование необходимыми обучающимся инвалидам техническими средствами с учетом их индивидуальных особенностей;

-обеспечение возможности беспрепятственного доступа обучающихся инвалидов в аудитории, туалетные и другие помещения, а также их пребывания в указанных помещениях;

В зависимости от индивидуальных особенностей обучающихся с ограниченными возможностями здоровья, организация обеспечивает выполнение следующих требований при проведении занятий:

*а) для слепых:*

-задания и иные материалы оформляются рельефно-точечным шрифтом Брайля или в виде электронного документа, доступного с помощью компьютера со специализированным программным обеспечением для слепых, либо зачитываются ассистентом;

-письменные задания выполняются обучающимися на бумаге рельефно-точечным шрифтом Брайля или на компьютере со специализированным программным обеспечением для слепых, либо надиктовываются ассистенту;

-при необходимости обучающимся предоставляется комплект письменных принадлежностей и бумага для письма рельефно-точечным шрифтом Брайля, компьютер со специализированным программным обеспечением для слепых;

*б) для слабовидящих:*

-задания и иные материалы оформляются увеличенным шрифтом;

-обеспечивается индивидуальное равномерное освещение не менее 300 люкс;

-при необходимости обучающимся предоставляется увеличивающее устройство, допускается использование увеличивающих устройств, имеющихся у обучающихся;

в) для глухих и слабослышащих, с тяжелыми нарушениями речи:

-обеспечивается наличие звукоусиливающей аппаратуры коллективного пользования, при необходимости обучающимся предоставляется звукоусиливающая аппаратура индивидуального пользования;

г) для лиц с нарушениями опорно-двигательного аппарата (тяжелыми нарушениями двигательных функций верхних конечностей или отсутствием верхних конечностей):

-письменные задания выполняются обучающимися на компьютере со специализированным программным обеспечением или надиктовываются ассистенту;

Обучающийся инвалид при поступлении подает письменное заявление о необходимости создания для него специальных условий при проведении обучения с указанием особенностей его психофизического развития, индивидуальных возможностей и состояния здоровья (далее - индивидуальные особенности). К заявлению прилагаются документы, подтверждающие наличие у обучающегося индивидуальных особенностей (при отсутствии указанных документов в организации).